**5000+ Wedding Invitation Templates - FREE PSD Templates**

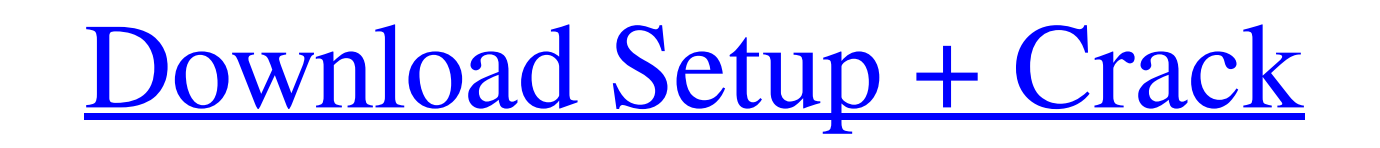

# **Photoshop Indian Wedding Invitation Templates Psd Free Download Crack [Win/Mac] (April-2022)**

The modes You can edit your image in multiple ways in Photoshop. The following are the most commonly used Photoshop modes. \*\*Sepia Tone:\*\* This mode works well for images with a sepia-toned quality. \*\*Negative:\*\* This mode have multiple colors in your image to select from. \*\*Posterize:\*\*

## **Photoshop Indian Wedding Invitation Templates Psd Free Download Crack+ Full Product Key Free**

For less than \$100 you can get a copy of Photoshop Elements on a USB or burned onto a DVD. We are going to guide you in downloading and installing Photoshop Elements 2018. Afterward, we will show you how to download the fr Photoshop Elements, check out our comprehensive guide on how to edit images in Photoshop Elements. How to Download and Install Photoshop Elements 2018 Visit the link below and download it a complete, unzip it to your deskt compressed file and wait for it to expand. When you run the setup file, you will see a large screen prompting you to install. Answer Yes to the first prompt to install and install Photoshop Elements. Mhen you rill see the you will see the license agreement. Once you agree to the terms, click Next to continue. Click Next to continue. Now click Next to continue. Now click Begin and you will be directed to your desktop in a new folder. To star computer. Upon the restart, you will see the Photoshop Elements Setup. On the splash screen, you will find the Welcome to Photoshop Elements. Click Next to continue. On the splash screen, you will find the Welcome to Photo Click Install to proceed. You will see a 05a79cecff

## **Photoshop Indian Wedding Invitation Templates Psd Free Download**

Three-dimensional model of structure and distribution of the subcellular components of living human erythrocytes. Three-dimensional model of the structure and distribution of the major subcellular organelles of the human e microdomains were assumed to be attached to specific proteins and were distributed throughout the erythrocyte membrane. In resting erythrocytes, the level of Ca2+ and Mg2+ in the cytoplasm was modelled as a distribution of such that \$R^2=0\$. (i.e. \$R\$ is not a direct sum of two non-zero submodules) Prove that \$R\$ is a chain ring. If \$R\$ is a chain ring, then show that \$R^2=0\$ implies \$R=0\$. My attempt to (1) Let \$R\$ be a chain ring and let \$ x\$ and \$z\subset x\$, and \$R^2=0\$ implies that \$y\times z=0\$. It follows that \$z\subset y\$ or \$y\subset z\$. If \$z\subset z\$, then \$z=y\$, which contradicts the assumption that \$y, z\$ is a maximal and a minimal ideal. If \$y\s

Q: Trying to map a json object to list of classes I am using Newtonsoft.Json to deserialize the Json so that I have a list of List objects that contains more complicated objects of other type(like List). When I use Json.Js throws the same error. var myClass = JsonConvert.DeserializeObject>(myObject); While I know I can create a new List and populate it and that's fine. I just want to know what causes this error and what is the good way of co simply change your class definition to accept an IEnumerable instead. public class MyClass {//... } public class MyClassCollection : IEnumerable {//... } Then, if your json is a MyClassCollection, JsonConvert.DeserializeOb JsonConvert.DeserializeObject>(json); // will work var myClassList = new List(); foreach (var jsonObject in json) { // Now you can add an instance of MyClass to the list, // even if it's in a JArray myClassList.Add(JsonCon

### **What's New In Photoshop Indian Wedding Invitation Templates Psd Free Download?**

## **System Requirements:**

iOS 6.1 or later iPhone 4S or later iPod touch 5th generation or later Mac OS X 10.6 Snow Leopard or later Mac OS X 10.6 Snow Leopard or later Google Chrome is not supported. Troubleshooting: We will address the issues for

#### Related links:

<https://luvmarv.com/2022/07/01/vector-gradient-pastel-patterns-photoshop-psd/> [https://spacezozion.nyc3.digitaloceanspaces.com/upload/files/2022/07/8jC76SljrFJ3BgiyqxC5\\_01\\_17cd37bd92c4ab286959b0211ac0ea17\\_file.pdf](https://spacezozion.nyc3.digitaloceanspaces.com/upload/files/2022/07/8jC76SljrFJ3BgiyqxC5_01_17cd37bd92c4ab286959b0211ac0ea17_file.pdf) [https://webform.unict.it/en/system/files/webform/node\\_140/cv\\_upload/download-photoshop-on-windows-10.pdf](https://webform.unict.it/en/system/files/webform/node_140/cv_upload/download-photoshop-on-windows-10.pdf) <https://ak-asyl-mgh.de/advert/photoshop-cs5-free-android-application/> [https://fessoo.com/upload/files/2022/07/JgJSXtFwbddHB2yN9Y6Q\\_01\\_17cd37bd92c4ab286959b0211ac0ea17\\_file.pdf](https://fessoo.com/upload/files/2022/07/JgJSXtFwbddHB2yN9Y6Q_01_17cd37bd92c4ab286959b0211ac0ea17_file.pdf) <https://sextransgressions.com/2022/07/01/photoshop-cs6-22-04-2017-version-free-download/> [https://www.movimento2stellette.it/wp-content/uploads/2022/07/download\\_gratis\\_do\\_photoshop.pdf](https://www.movimento2stellette.it/wp-content/uploads/2022/07/download_gratis_do_photoshop.pdf) <http://rootwordsmusic.com/2022/07/01/how-to-install-adobe-photoshop-cc-2021/> <http://walter-c-uhler.com/?p=18659> [https://www.plainvillect.com/sites/g/files/vyhlif4866/f/uploads/recycling\\_guide\\_-\\_2014-11-24-2014.pdf](https://www.plainvillect.com/sites/g/files/vyhlif4866/f/uploads/recycling_guide_-_2014-11-24-2014.pdf) <https://www.dreessen.info/highlights/how-to-get-adobe-adobe-photoshop-cc> [https://woodplatform.com/wp-content/uploads/2022/07/Photoshop\\_CC\\_2019\\_Free\\_Version\\_Download\\_for\\_Windows.pdf](https://woodplatform.com/wp-content/uploads/2022/07/Photoshop_CC_2019_Free_Version_Download_for_Windows.pdf) <https://trikonbd.com/photoshop-cc-2019-mac32bit/> [https://morda.eu/upload/files/2022/07/ZOf5ZM9GIxgUvx9S8vJf\\_01\\_17cd37bd92c4ab286959b0211ac0ea17\\_file.pdf](https://morda.eu/upload/files/2022/07/ZOf5ZM9GIxgUvx9S8vJf_01_17cd37bd92c4ab286959b0211ac0ea17_file.pdf) [https://vega-eu.com/wp-content/uploads/2022/07/uploadhavencom\\_download\\_photoshop.pdf](https://vega-eu.com/wp-content/uploads/2022/07/uploadhavencom_download_photoshop.pdf) [https://txuwuca.com/upload/files/2022/07/mESyOQvcJOacxgOWR5vE\\_01\\_17cd37bd92c4ab286959b0211ac0ea17\\_file.pdf](https://txuwuca.com/upload/files/2022/07/mESyOQvcJOacxgOWR5vE_01_17cd37bd92c4ab286959b0211ac0ea17_file.pdf) <http://relish-bakery.com/?p=18639> <http://op-immobilien.de/?p=7385> <http://www.medvedy.cz/wp-content/uploads/aubeben.pdf> <http://clowder-house.org/?p=7059>